**Задание 1.**

**Проектирование базы данных начинается с анализа предметной области. При анализе выделяются следующие типы связей между сущностями предметной области: один-кодному, один-ко-многим и многие-ко-многим. К какому типу относятся следующие связи?**  $\overline{ }$  $\overline{\phantom{0}}$ 

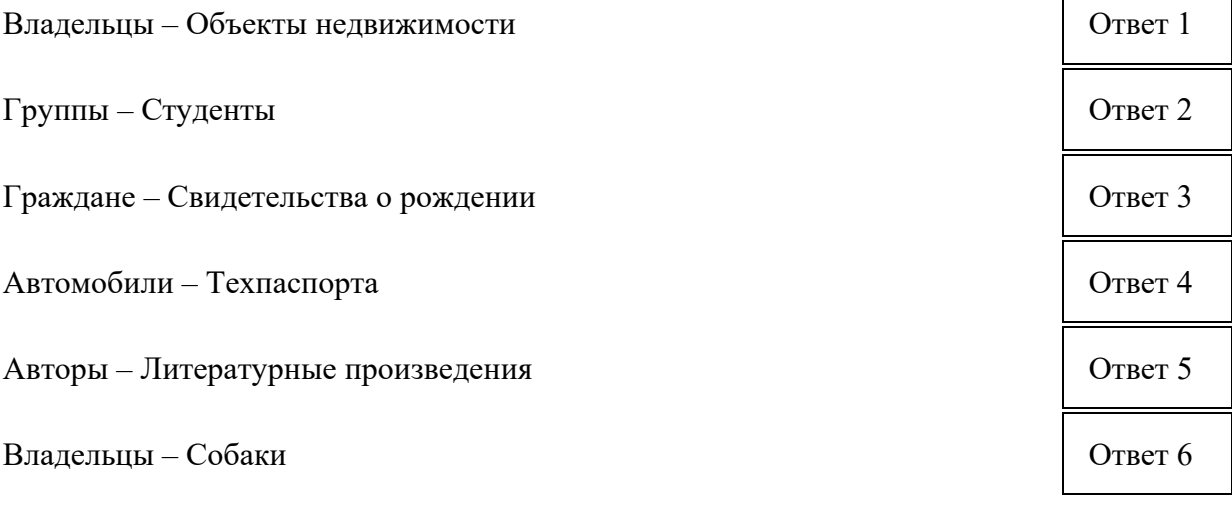

## **Ответы:**

- Ответ 1 Многие-ко-многим
- Ответ 2 Один-ко-многим
- Ответ 3 Один-к-одному
- Ответ 4 Один-к-одному
- Ответ 5 Многие-ко-многим
- Ответ 6 Один-ко-многим

## **Задание 2.**

Пусть мы имеем дело с 32-х разрядным вариантом UNIX, поддерживающим файловую систему s5fs. Размер блока — 512 байт, номер блока – 4 байта. **Каков максимальный размер файла (в целых гигабайтах)?**

**Ответ:** 2

## **Задание 3.**

**В каком состоянии процесса в операционной системе Unix происходит обработка сигнала?**

**Ответ:** в режиме ядра

## **Задание 4.**

**Выберите соотношение для расчёта Э.Д.С. помехи** *E* **в цепях питания. Используются следующие обозначения:**

- *R*<sup>Ш</sup> активное сопротивление цепей питания;
- *L*<sup>Ш</sup> индуктивность цепей питания;
- *i –* ток в цепях питания;
- *di –* импульс тока в цепях питания;

$$
t - \text{BpcM3}.
$$

$$
\begin{array}{ll}\n\bullet & 1. E = -L_{\text{III}} * \frac{di}{dt} \\
\bullet & 2. E = L_{\text{III}} * \frac{t^2}{2} + R_{\text{III}} * i\n\end{array}
$$

 $\bigcirc$  3.  $E = R_{\text{III}} * i$ 

## **Задание 5.**

**Какой из протоколов динамической маршрутизации предполагает выбор пути с наименьшим числом участков?**

 $\bullet$  1. RIP

 $\overline{C}$  2. OSPF

```
\circ 3. EIGRP
```
# **Задание 6.**

**Тип node имеет поля next – адрес следующей записи и info – поле данных (целое число). Выберите все верные утверждения для приведённого ниже кода.** void change list (node \*lst) {

```
int c; node *curr, *next; bool f;
   do{
   curr=lst;
   f=true;
   while(curr->next!=NULL)
          {next=curr->next; 
                 if(curr->info<next->info)
                        c=curr->info, curr->info=next->info, next->info=c, f=false;
     curr=curr->next;
 }
```

```
\} while(!f);
```
}

 $\Box$  1. При завершении обработки списка указатель на его первый элемент может измениться

 $\Box$  2. Кол написан на языке C++

 $\Box$  3. В цикле с предусловием рассматриваются поля данных всех элементов списка, кроме последнего

- $\Box$  4. Исходные данные это очередь
- $\Box$  5. Исходные данные это стек
- 6. Исходные данные это любой односвязный список

7. Цикл с постусловием завершится, когда закончится первое сравнение всех пар полей данных

- $\Box$  8. Код написан на языке Pascal
- 9. Реализован алгоритм сортировки методом «пузырька»
- 10. В цикле с предусловием рассматриваются поля данных всех элементов списка
- 11. В результате работы этой функции адрес первой записи не изменяется
- 12. Реализован алгоритм древесной сортировки
- $\Box$  13. Код написан на языке С
- $\Box$  14. Цикл с постусловием завершится при условии flag==true

## **Задание 7.**

**Отметьте, какие параметры характерны для процессоров RISC архитектуры, а какие для CISC.**

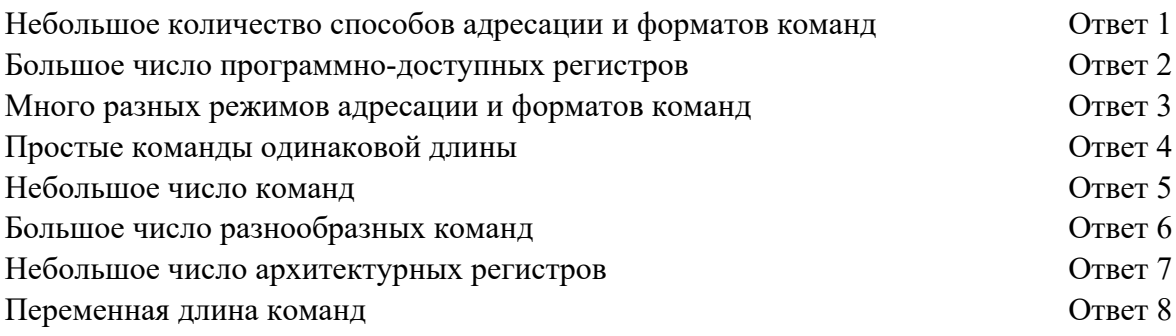

## **Ответы:**

Ответ 1 – RISC Ответ 2 – RISC Ответ 3 – CISC Ответ 4 – RISC Ответ 5 – RISC Ответ 6 – CISC Ответ 7 – CISC Ответ 8 – CISC

## **Задание 8.**

## **Отметьте, какие из механизмов межпроцессного взаимодействия являются базовыми, т.е. не могут быть реализованы через другие.**

- 1. разделяемая память
- $\Box$  2. семафоры
- $\Box$  3. каналы
- 4. отображение файла в память
- $\overline{5}$  5. сигналы

## **Задание 9.**

#### **Заполните пропуск одним из вариантов: 9000, 8000, 12000, 6800**

Для оцифровки голоса в телефонных каналах связи применяют частоту дискретизации в Гц (теорема Найквиста-Котельникова).

#### **Ответ:** 8000

#### **Задание 10.**

**Установите соответствие между началом предложения и его окончанием.**

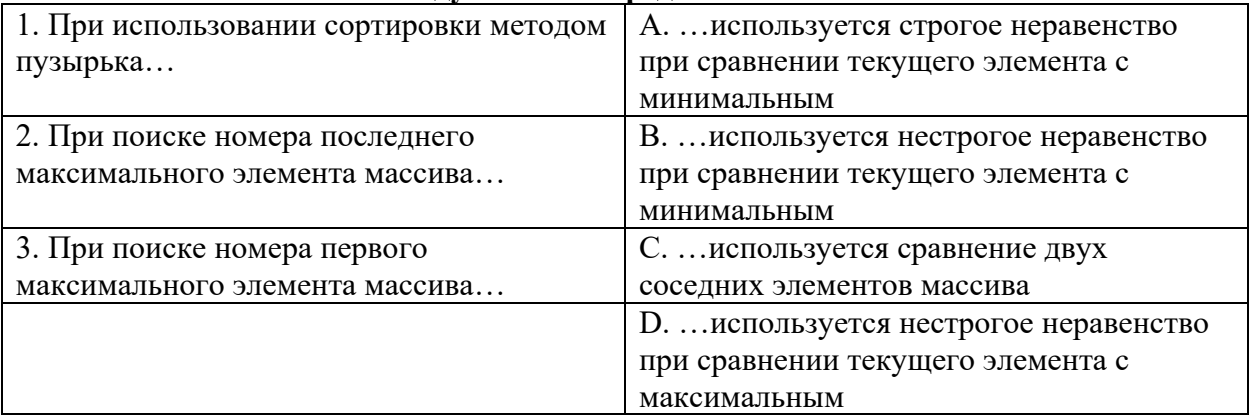

E. …используется строгое неравенство при сравнении текущего элемента с максимальным

#### **Ответы:**

- $1 C$
- $2 D$
- $3 E$

## **Задание 11.**

## **Вставьте в текст пропущенное слово для указания причины возникновения помех в цепях питания при переключениях элементов.**

Помехи в цепях питания возникают при протекании импульсного \_\_\_\_\_ (входного / выходного / сквозного) тока элементов.

#### **Ответ:** сквозного

#### **Задание 12.**

## **Какие из перечисленных функции являются внутренними функциями СУБД?**

- 1. Предоставление пользовательского интерфейса.
- 2. Проверка ограничений целостности данных.
- 3. Восстановление базы данных после сбоя предложения (ошибки при выполнении команды пользователя).
- 4. Назначение прав доступа пользователей.
- 5. Создание базы данных.
- $\Box$  6. Резервное копирование базы данных.
- 7. Проверка прав доступа пользователей.
- 8. Применение механизма транзакций.

#### **Задание 13.**

**В процессе работы в цепях питания цифровых электронных узлов возникают импульсные помехи, которые могут приводить к сбоям в работе оборудования. Укажите способ уменьшения помех путём направленного изменения конструкции печатных проводников цепей питания.**

- 1. Уменьшение длины печатных проводников
- 2. Уменьшение ширины печатных проводников
- 3. Увеличение длины печатных проводников
- 4. Увеличение ширины печатных проводников

#### **Задание 14.**

**Какие из приведённых схем (выберите №) отражают структурную организацию конвейера ядра CPU?**

**Задания первого (отборочного) этапа по направлению «Компьютерные системы и сети»**

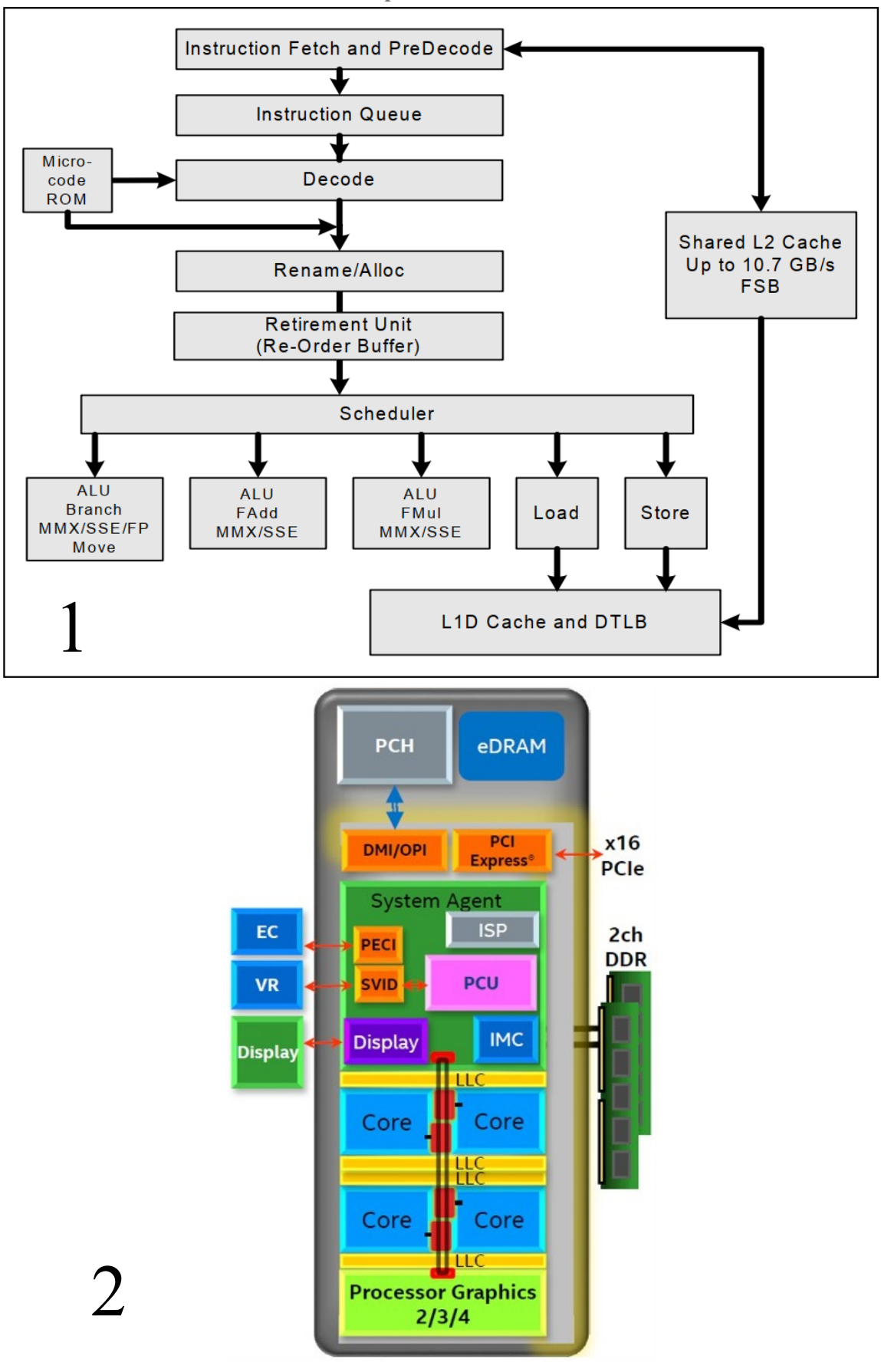

# **Задания первого (отборочного) этапа по направлению**

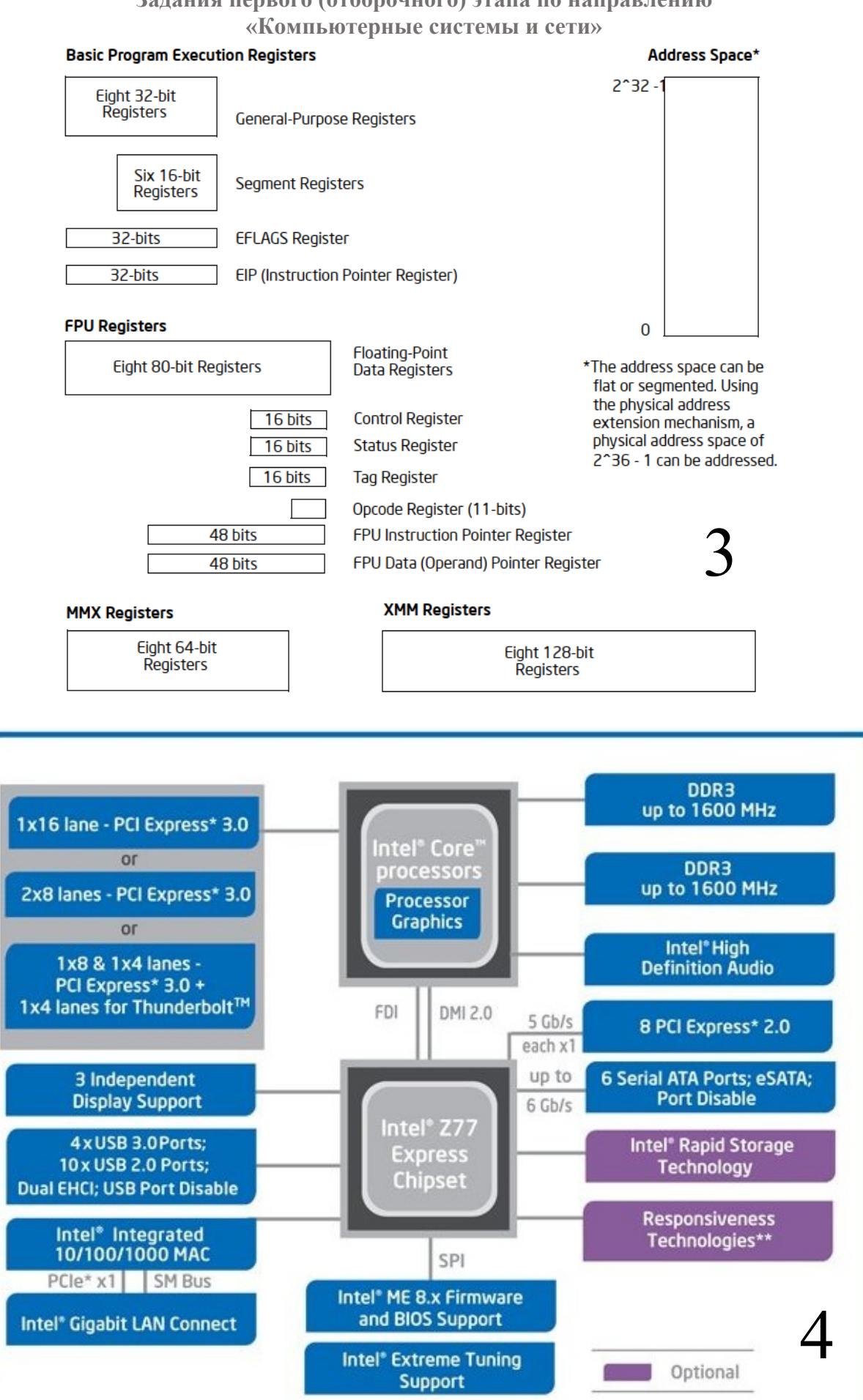

## **Задания первого (отборочного) этапа по направлению «Компьютерные системы и сети»**

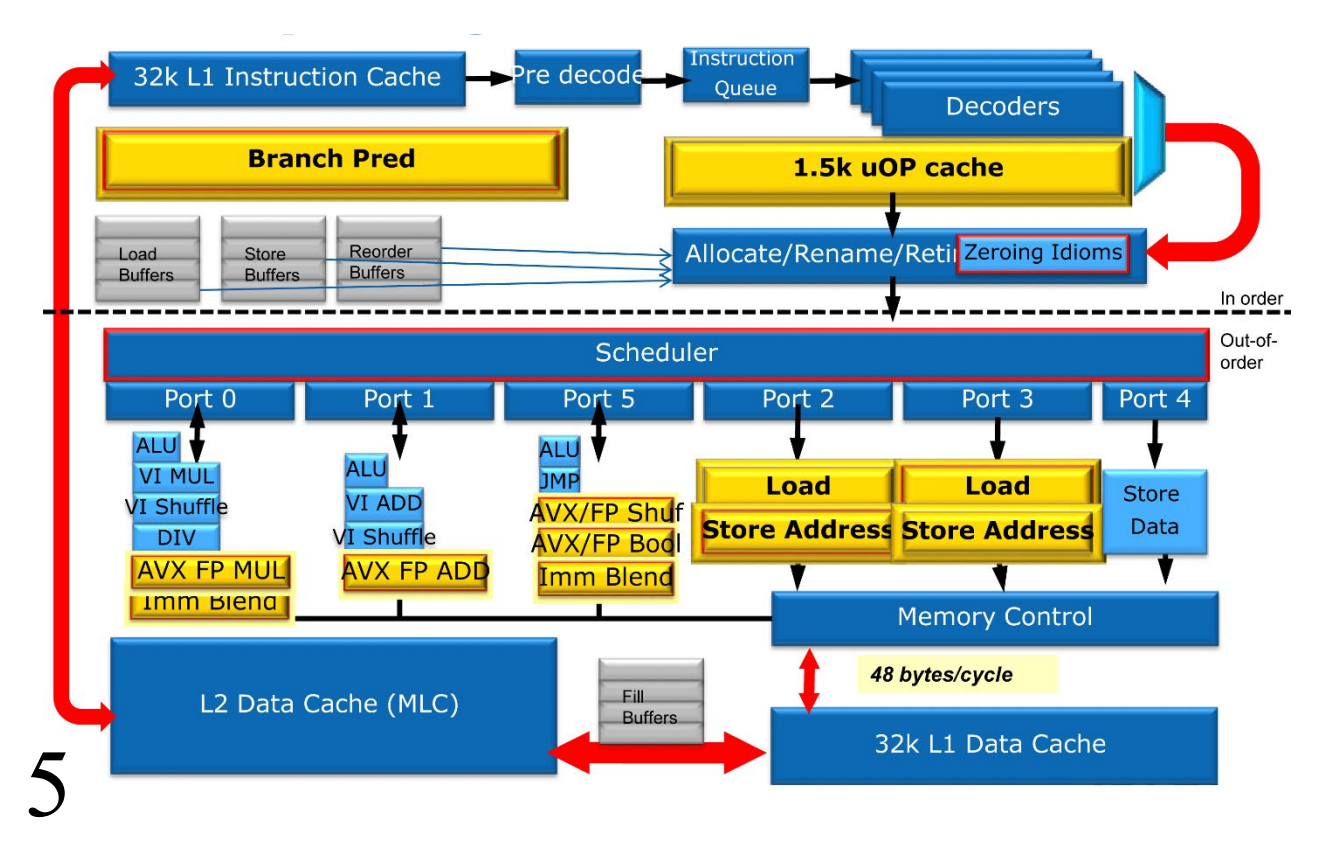

- $□$  Схема № 1  $\Box$
- Схема № 2 П
- Схема № 3
- □ Схема № 4
- ⊽ Схема № 5

# **Задание 15.**

**Функция, приведённая ниже, выводит на экран линейный однонаправленный список.** Тип node имеет поля next – адрес следующей записи и info – поле данных (целое число). void output list (node \*lst)

```
\{x\}if(!lst) puts ("list is empty");
   else
   { node *curr=lst;
       while(curr)
      {
         printf("%7d", curr->info);
         curr=curr->next;
      }
      printf("\n");
  }
}
   Можно
```
**Можно ли вместо указателя сurr использовать для движения по списку указатель lst?** 6

 $\circ$ 

Нельзя

**Задание 16.**

**Совместите название типа памяти или запоминающегося устройства и техническую характеристику, которая может относиться только к нему.**

**Технические характеристики:** вычислительная точность, тайминги, степень

ассоциативности, число циклов записи/стирания, скорость вращения

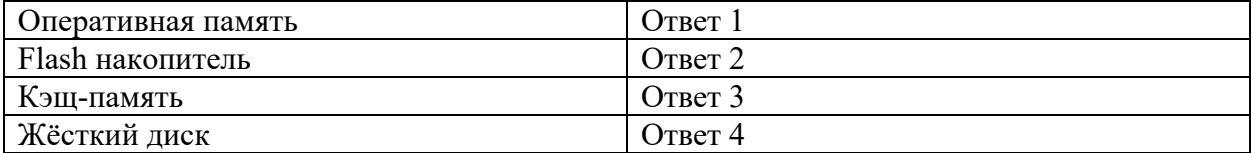

#### **Ответы:**

Ответ 1 – Тайминги

Ответ 2 – Число циклов записи/стирания

Ответ 3 – Степень ассоциативности

Ответ 4 – Скорость вращения

## **Задание 17.**

**Сколько строк «Hello!» увидит пользователь на своём терминале при выполнении программы, приведённой ниже?**

```
\#include \lequnistd h>\#include \leqstdlib.h>\#include \leqstdio.h>main(){ int N=3;
 for(int i=0;i<N;i++) {
     fork();
    printf("Hello! \n");
  }
}
```
**Ответ:** 14

**Задание 18.**

**Есть 5 вариантов запроса к реляционной базе данных, который должен вернуть список сотрудников (таблица staff), имеющих детей (таблица child).**

## **В таблице staff имеется primary key(id), в таблице child есть внешний ключ foreign key(id) references staff(id).**

**Какие из этих запросов решают поставленную задачу?**

- 1. select s.\* from staff s left join child c on c.id = s.id;
- 2. select s.\* from staff s where exists (select \* from child c where c.id=s.id);
- 3. select s.\* from staff s, child c;
- $\Box$  4. select s.\* from staff s where id in (select id from child);
- 5. select s.\* from staff s where (select count(c.id) from child c where c.id=s.id) > 0;

## **Задание 19.**

#### **Заполните пропуски:**

Минимальной маской  $(255.255.255.252 / 255.255.255.248 / 255.255.26)$ 255.255.255.192) покрываются два IP адреса (156.121.39.123 и 156.121.39.124 / 76.65.191.24 и 76.65.190.25 / 24.252.68.13 и 24.252.68.14)

**Ответ:** 255.255.255.252; 156.121.39.123 и 156.121.39.124

**Задание 20.** 

**В процессе работы в цепях питания цифровых электронных узлов возникают импульсные помехи, которые могут приводить к сбоям в работе оборудования. Укажите способ уменьшения помех, основанный на введении в схему дополнительных компонентов.**

- $\circ$ 1. Подключение катушки индуктивности последовательно цепям питания
- $\circ$ 2. Подключение катушки индуктивности параллельно цепям питания
- 3. Подключение конденсатора параллельно цепям питания

## **Задание 21.**

## **Установите соответствие между значением константы и её типом в языке C**

**Варианты:** целая восьмеричная / длинная целая шестнадцатеричная / целая шестнадцатеричная / целая десятичная / длинная целая десятичная / вещественная в экспоненциальной форме

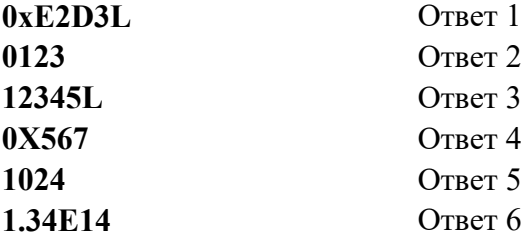

## **Ответы:**

0XE2D3L -> длинная целая шестнадцатеричная;

0123 -> целая восьмеричная;

12345L -> длинная целая десятичная;

0X567 -> целая шестнадцатеричная;

1024 -> целая десятичная;

1.34E14 -> вещественная в экспоненциальной форме

## **Задание 22.**

**Чему равно приращение мощности сигнала в процентах при увеличении её на 1 Db?** (Ответ округлить до одного знака после запятой)

**Ответ:** 25,9

**Задание 23.**

**В реляционной базе данных есть две таблицы: «Проекты» и «Сотрудники». Как реализовать связь между этими таблицами при условии, что в каждом проекте могут принимать участие несколько сотрудников, и каждый сотрудник может участвовать в нескольких проектах?**

1. Добавить в таблицу «Проекты» поле «участники» и перечислить в нем участников проекта.

2. Добавить в таблицу «Сотрудники» поле «проекты» и перечислить в нем проекты, в которых участвует сотрудник.

3. Добавить в таблицу «Проекты» внешний ключ на таблицу «Сотрудники», а в таблицу «Сотрудники» – внешний ключ на таблицу «Проекты».

 $\bullet$  4. Создать новую таблицу «Участие» с двумя внешними ключами на таблицу «Проекты» и на таблицу «Сотрудники».

## **Задание 24.**

#### **Установите в правильном порядке фазы выполнения машинной инструкции ядром CPU:**

Выборка команды / Декодирование команды / Выборка операндов / Исполнение операции / Запись результатов / Декодирование операндов / Запись команды

#### **Ответ:**

- Фаза 1. Выборка команды
- Фаза 2. Декодирование команды
- Фаза 3. Выборка операндов
- Фаза 4. Исполнение операции
- Фаза 5. Запись результатов